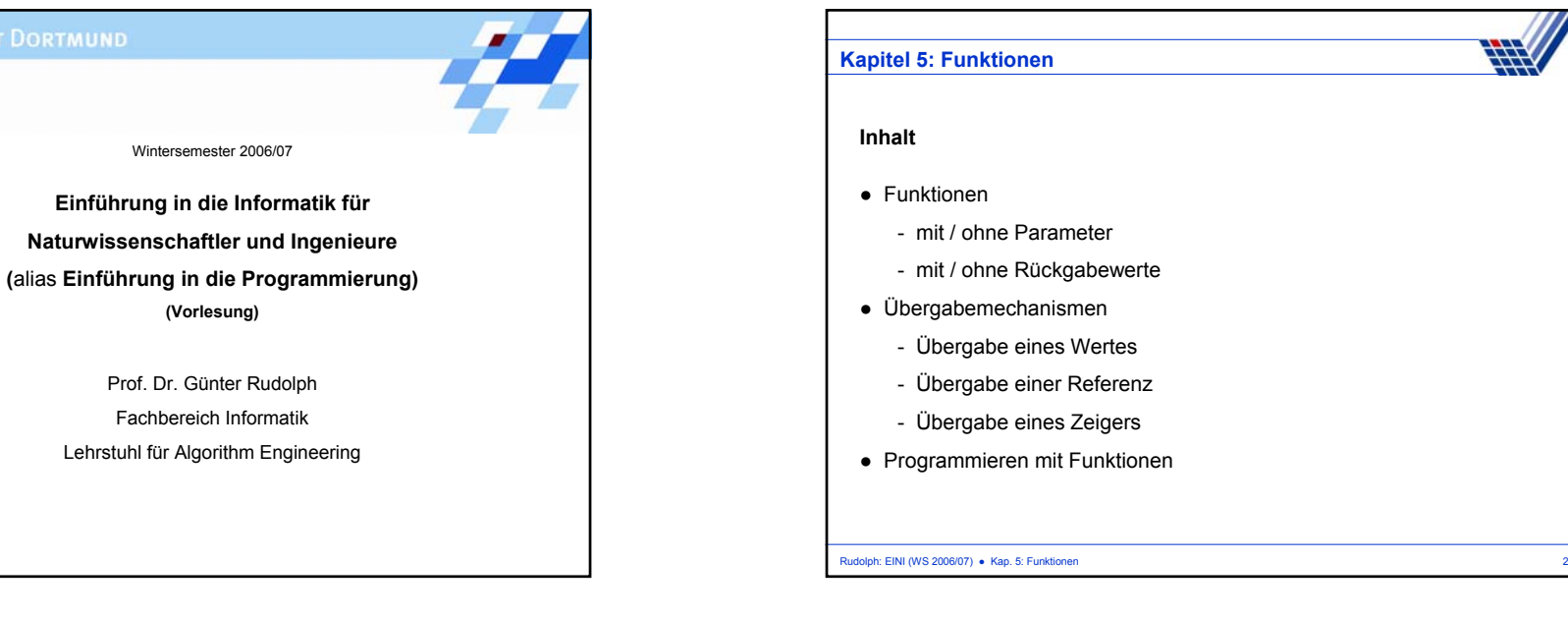

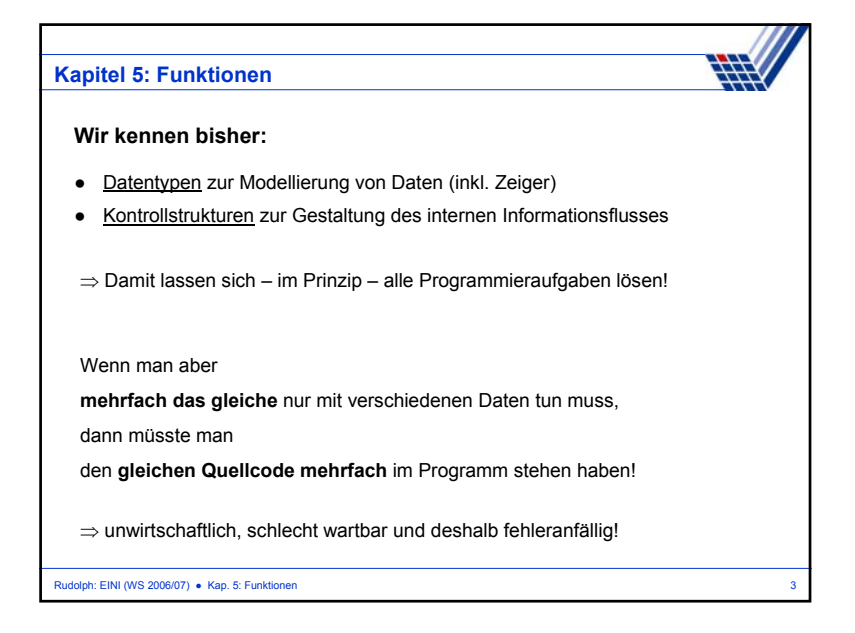

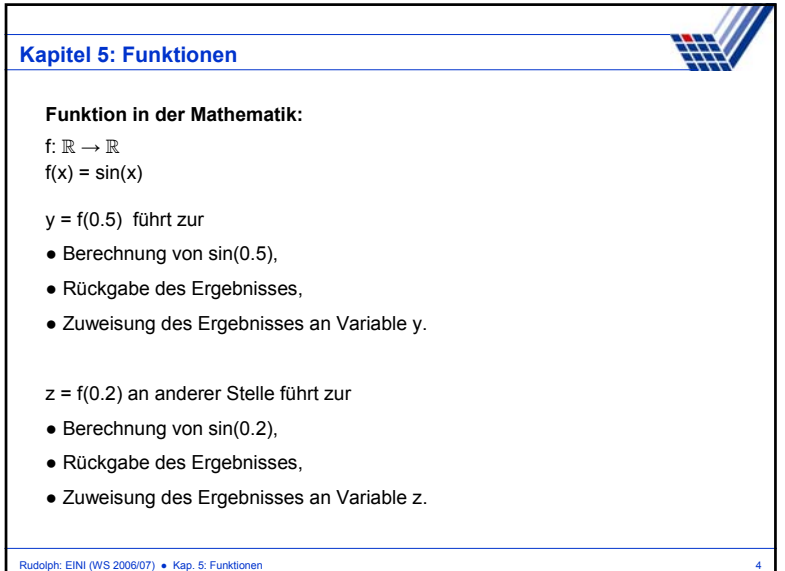

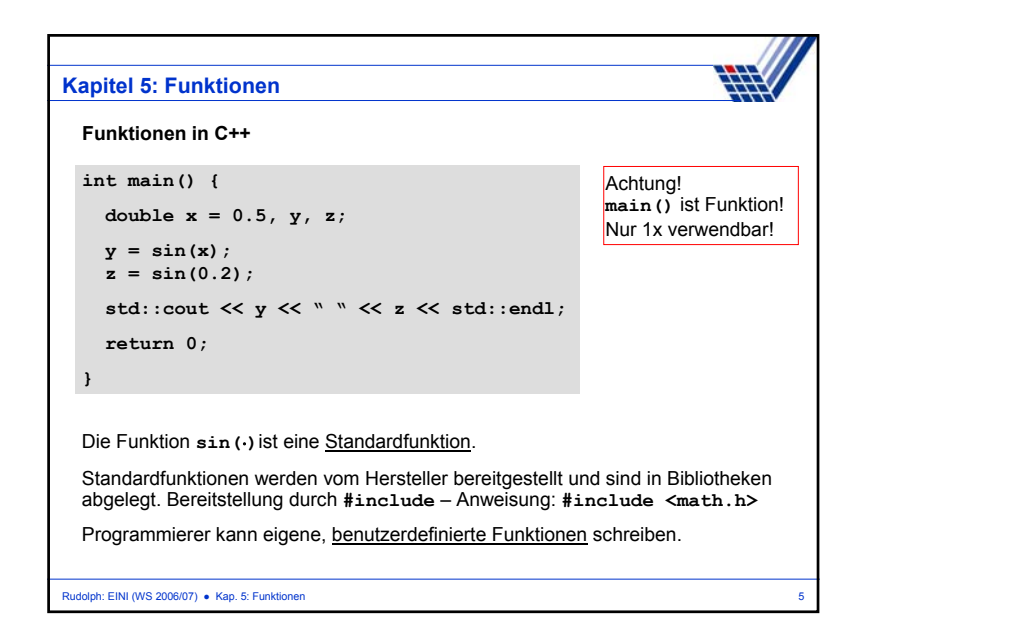

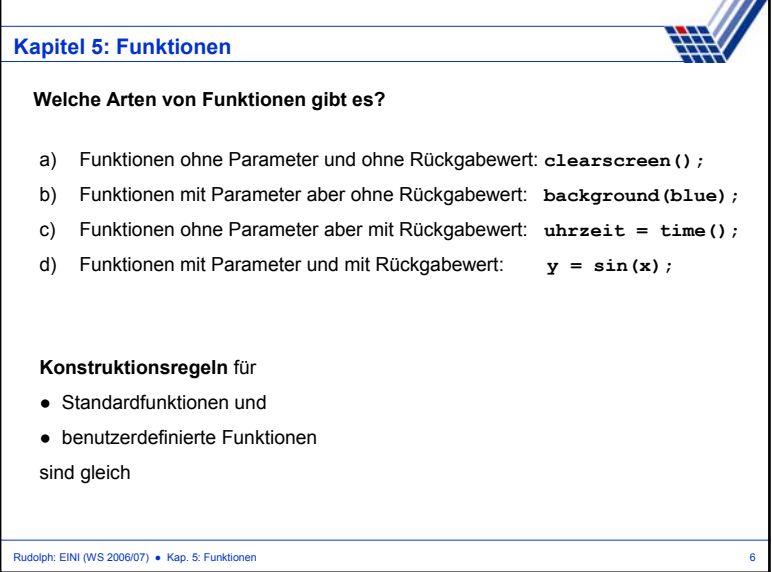

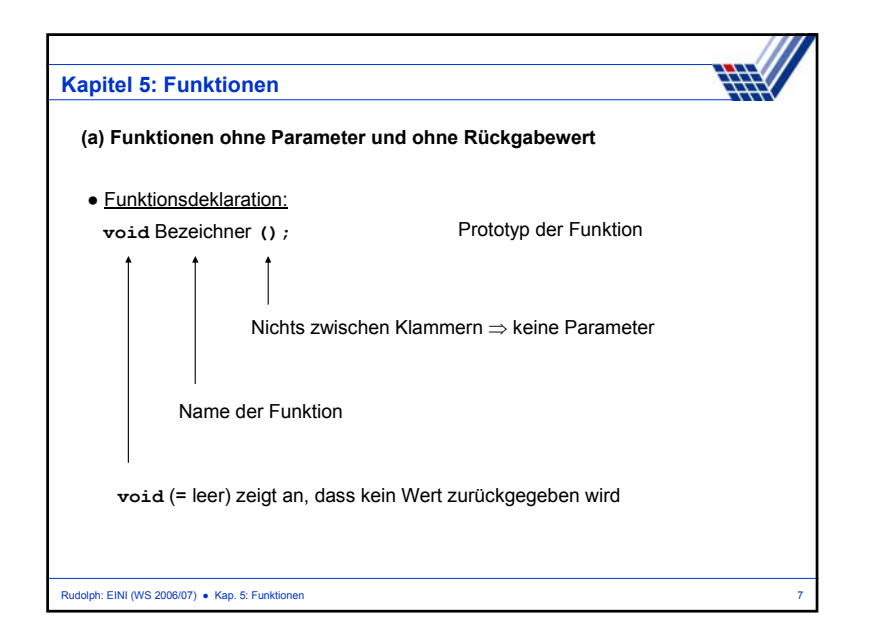

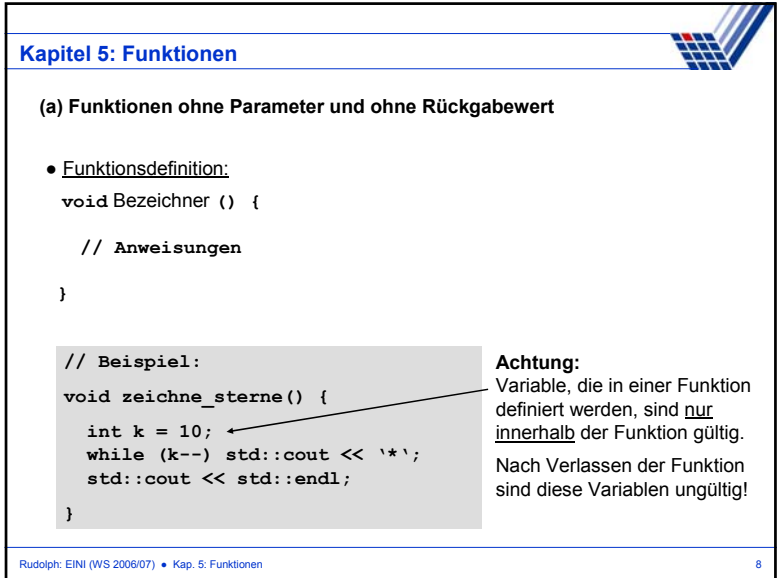

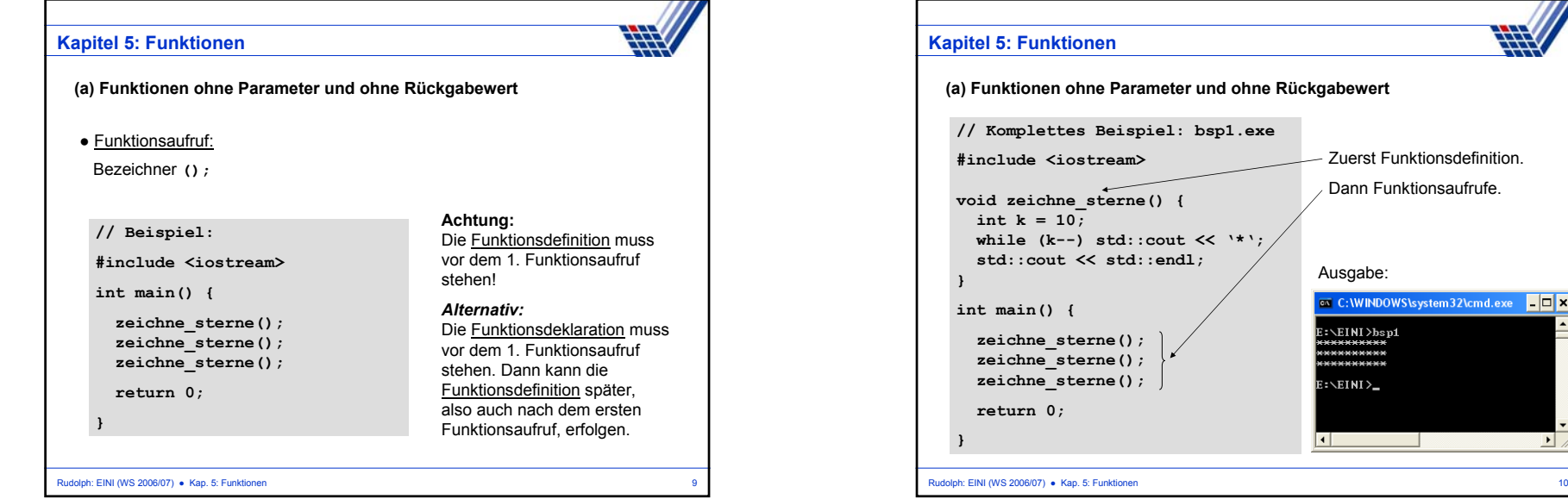

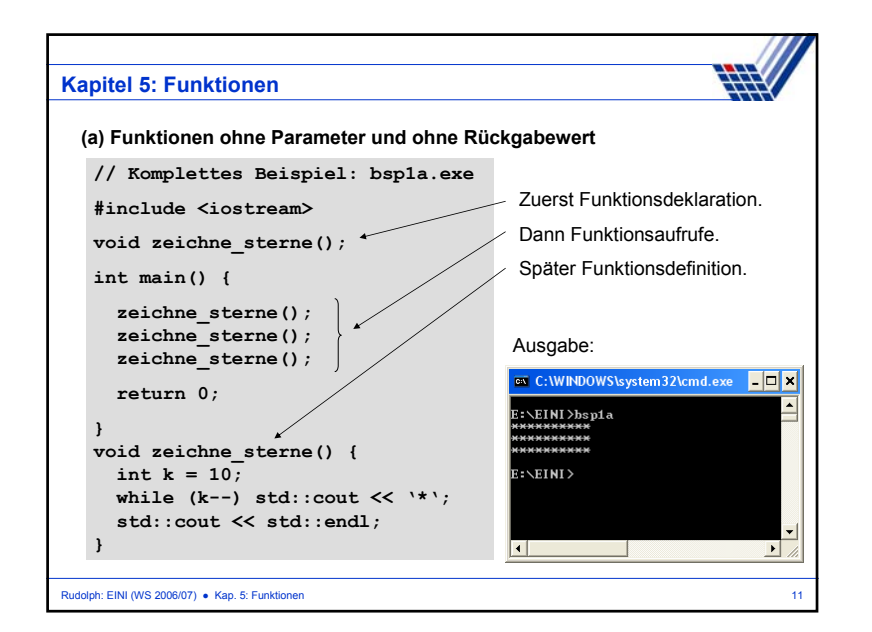

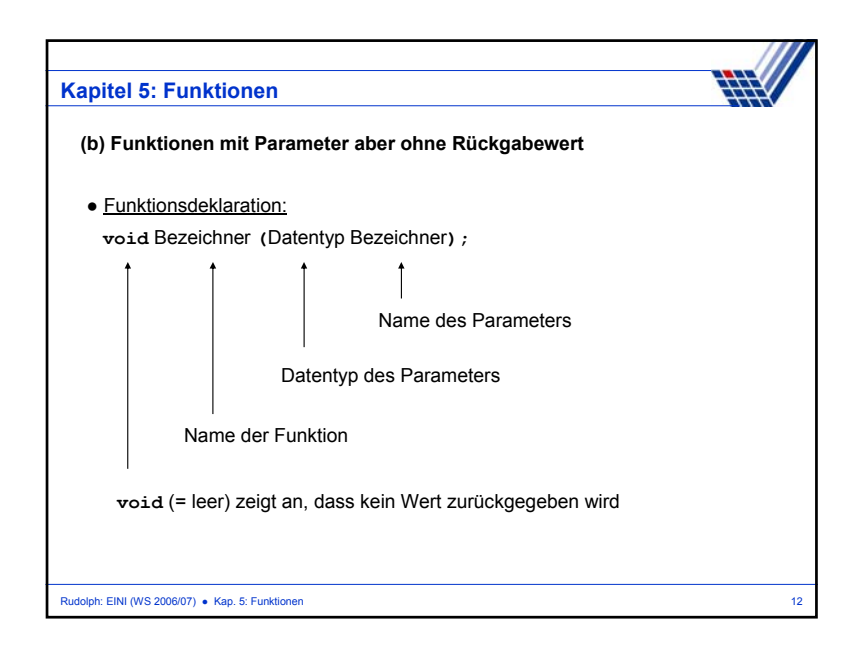

stem32\cmd.exe IIIX

旦

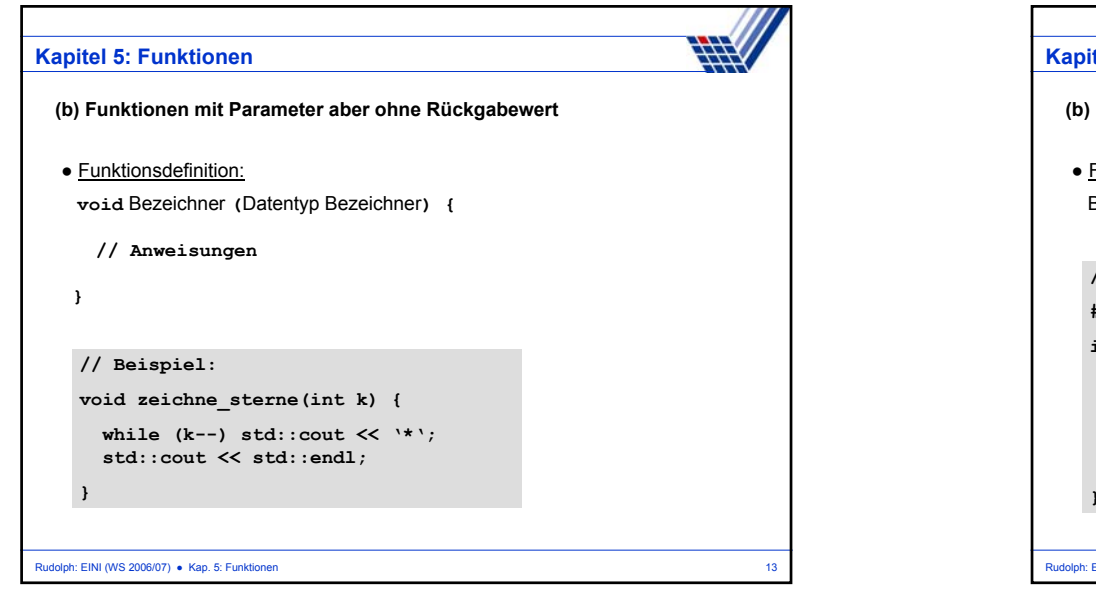

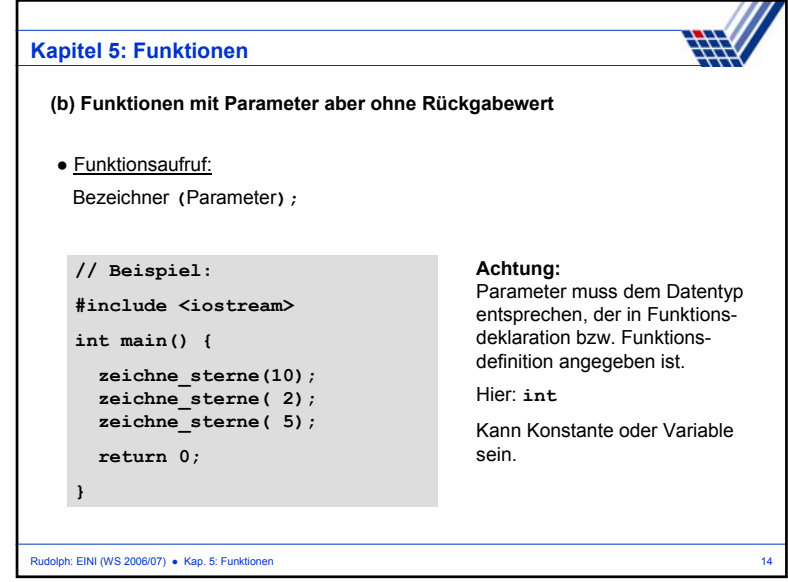

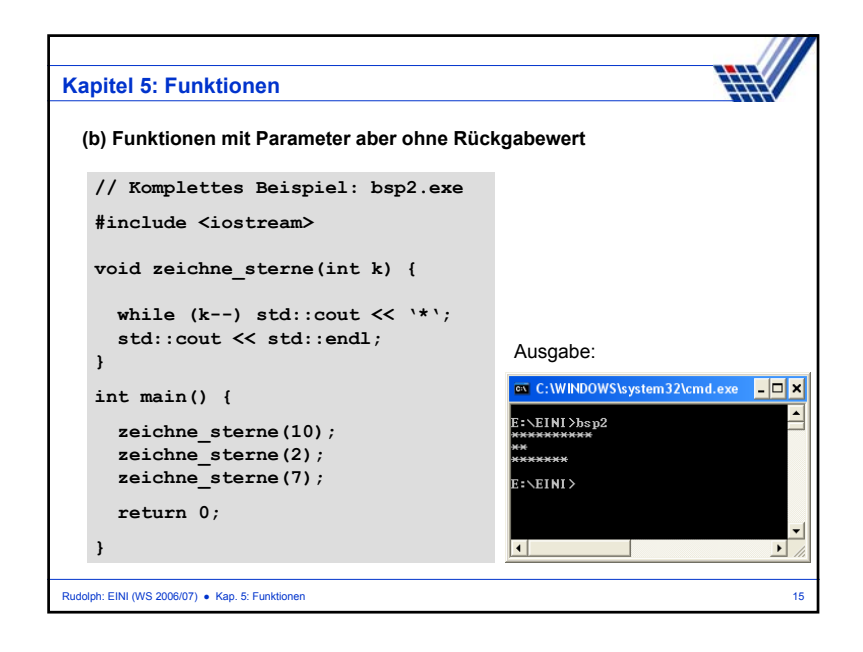

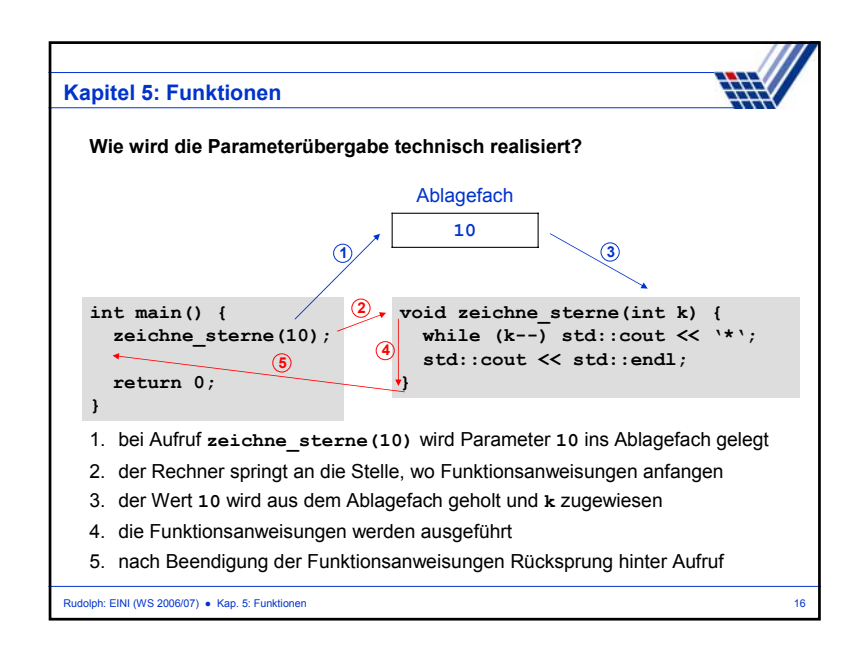

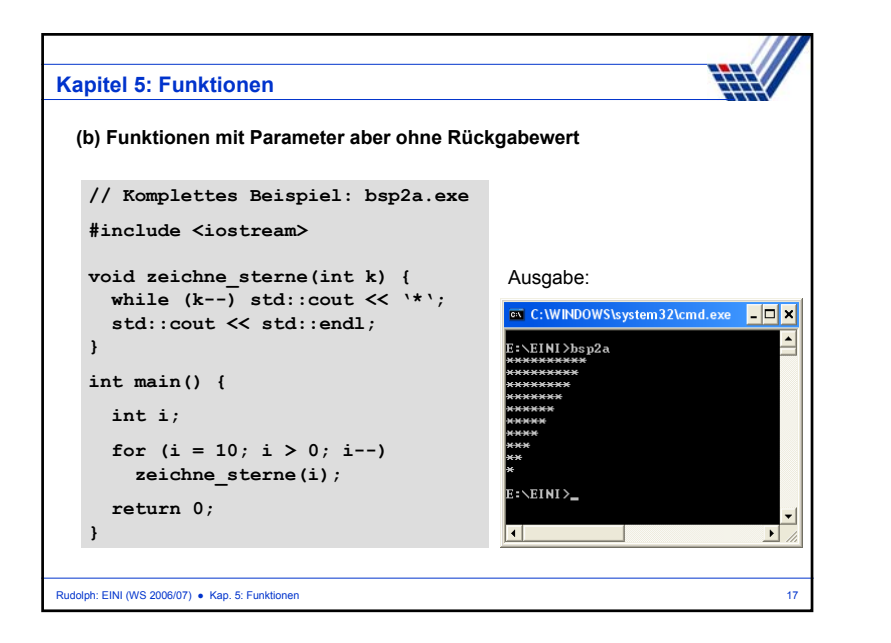

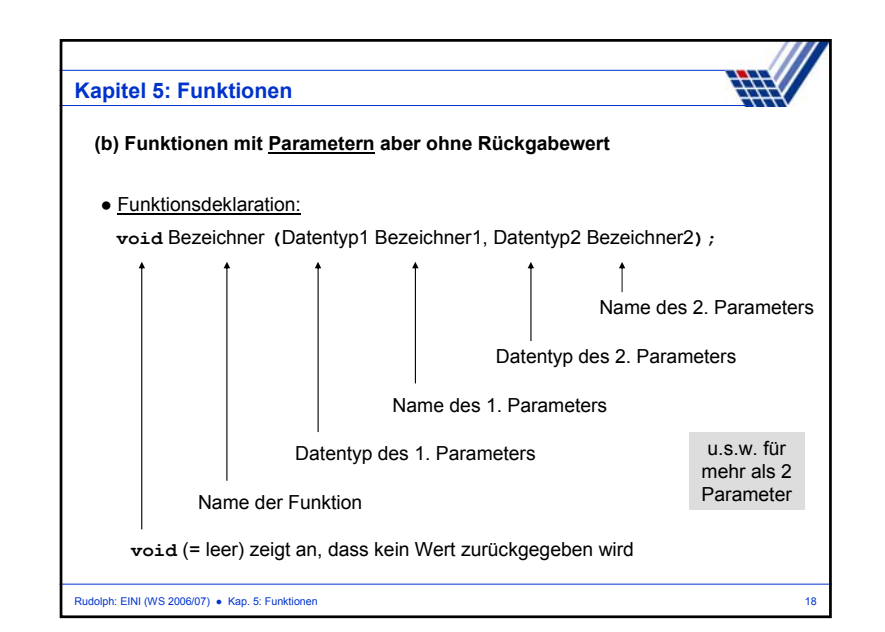

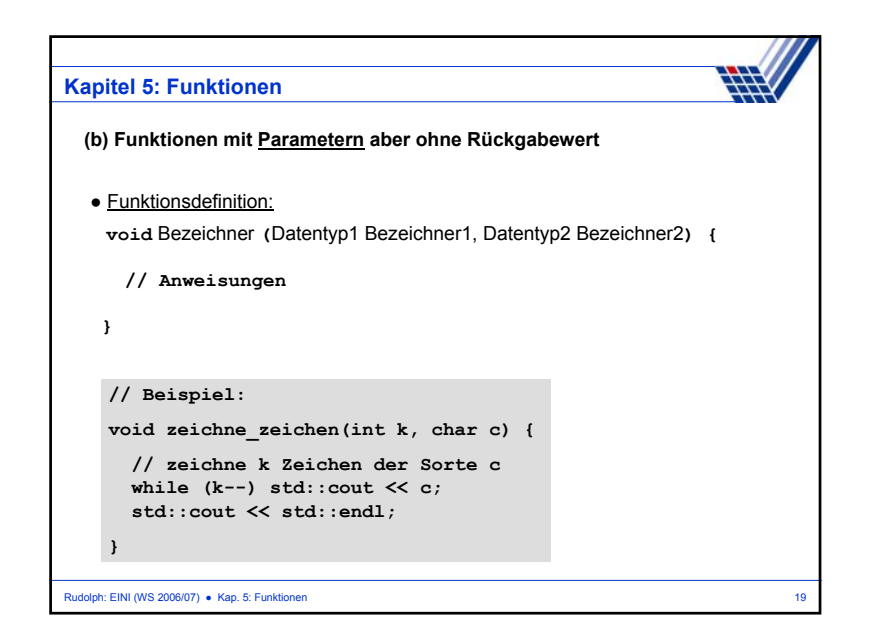

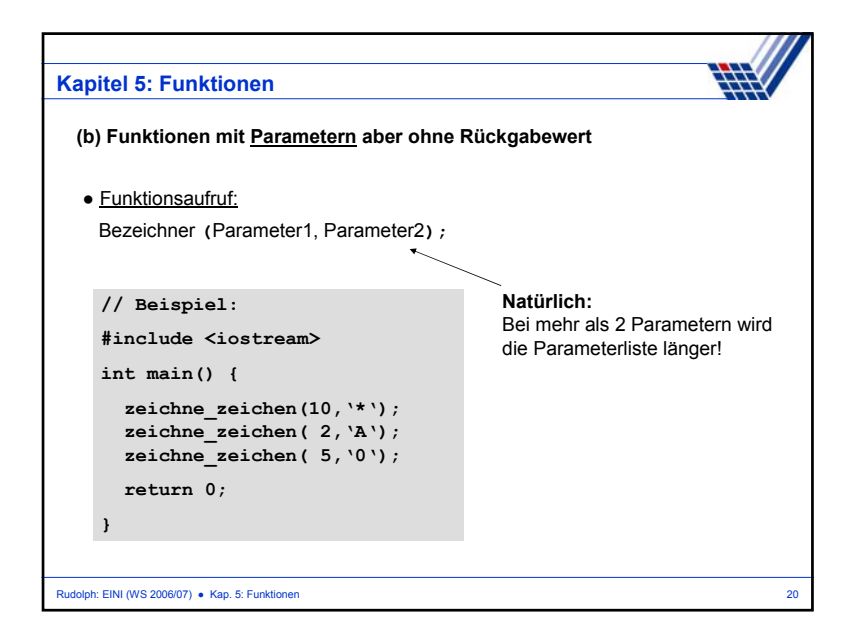

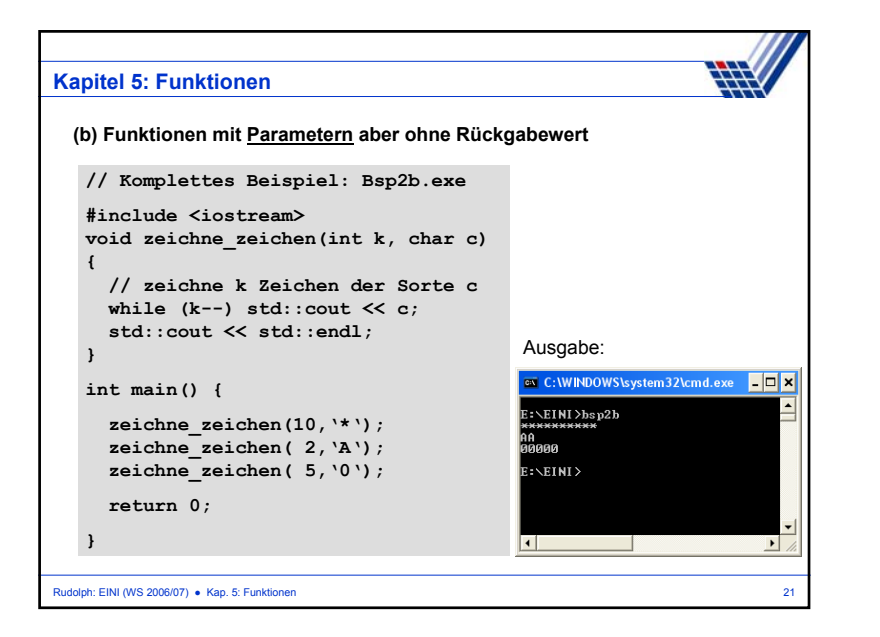

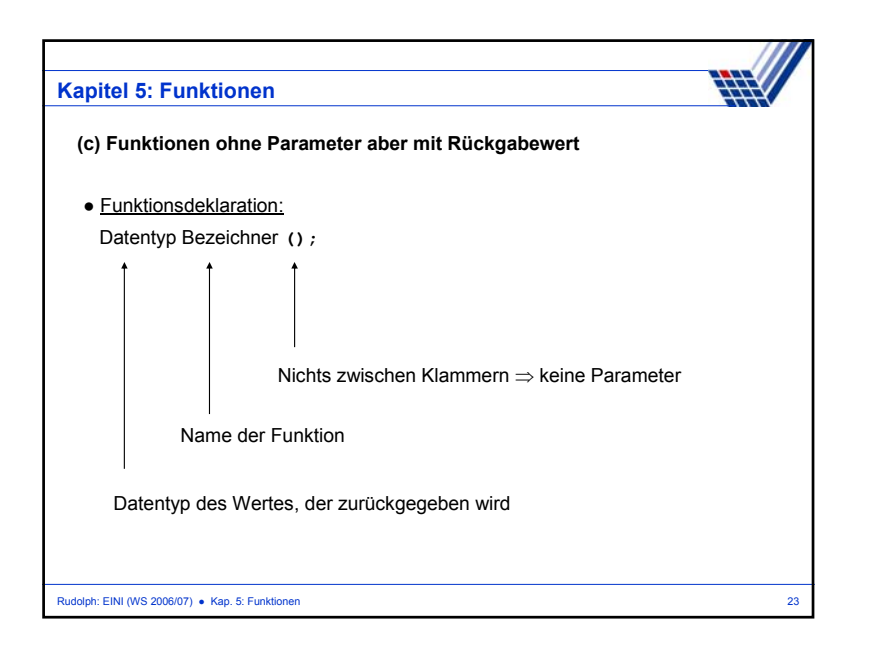

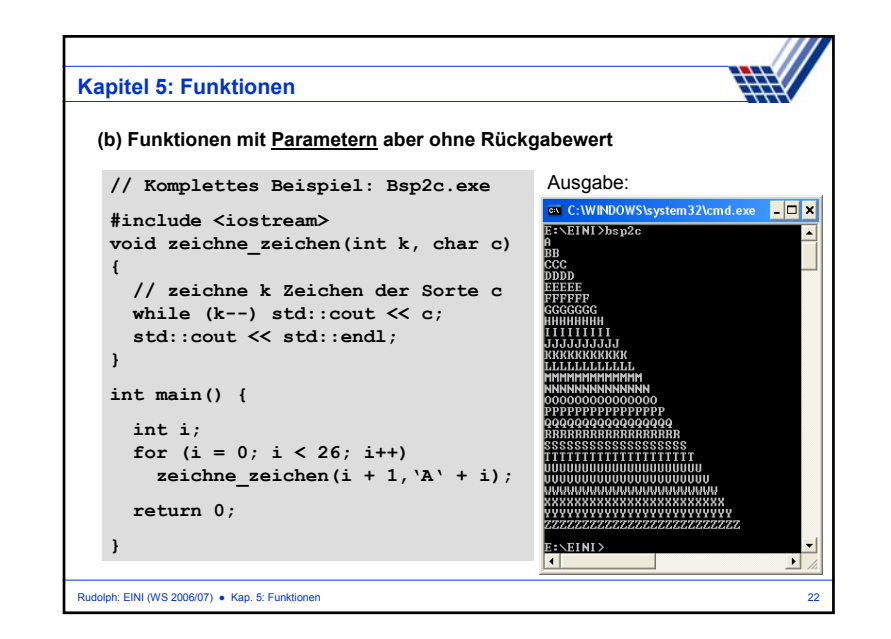

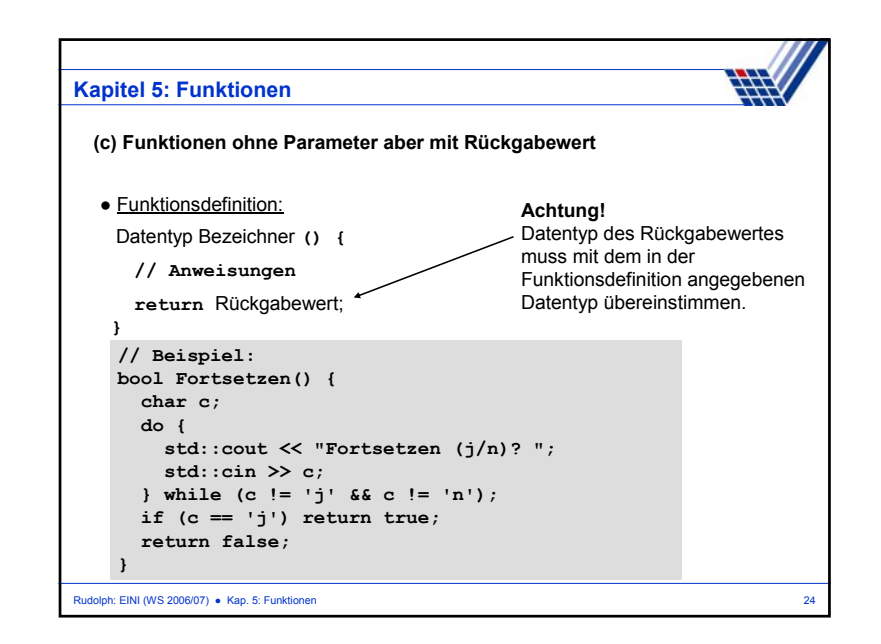

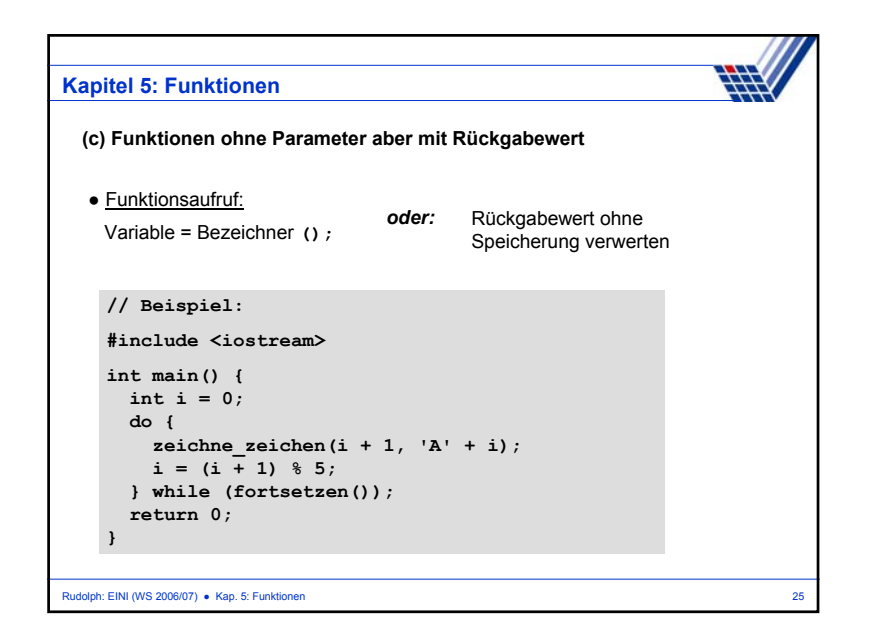

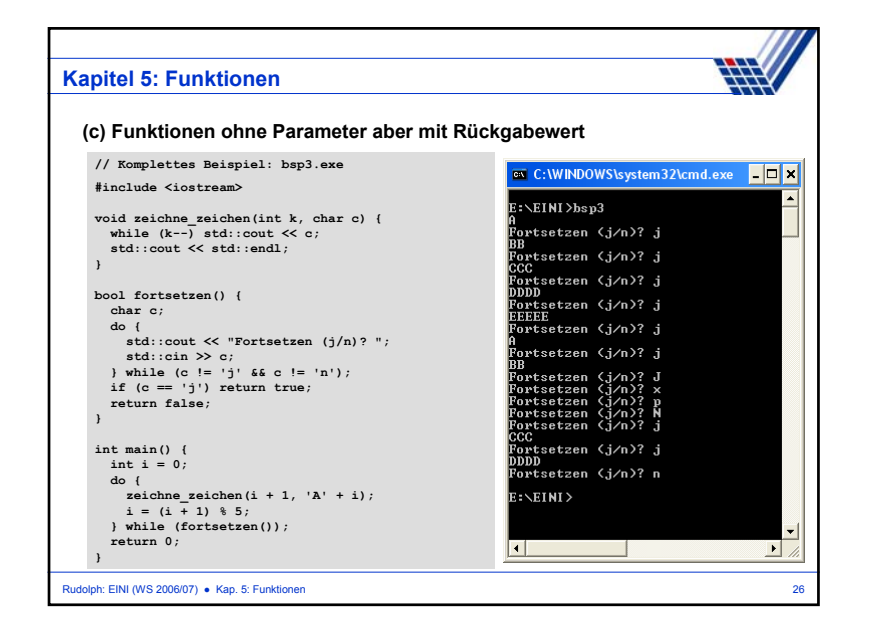

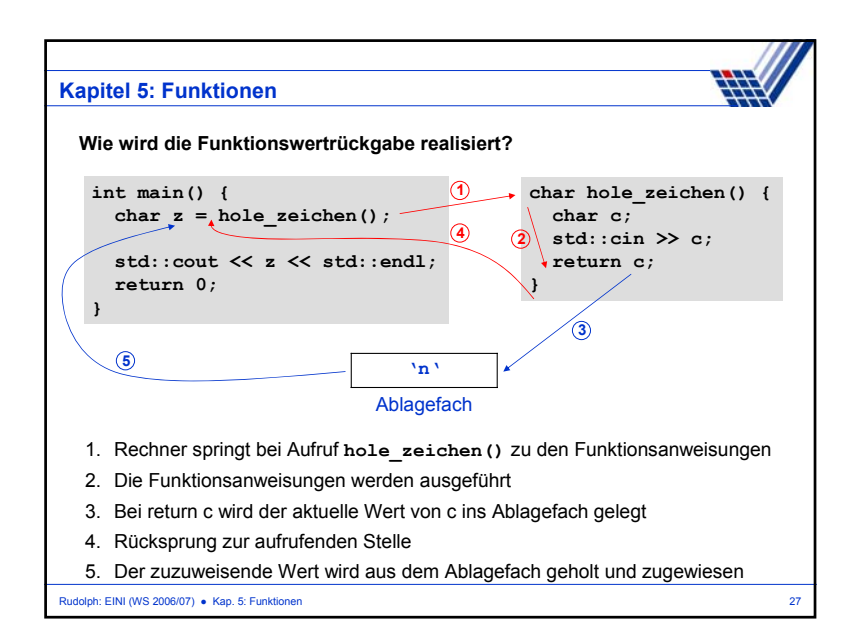

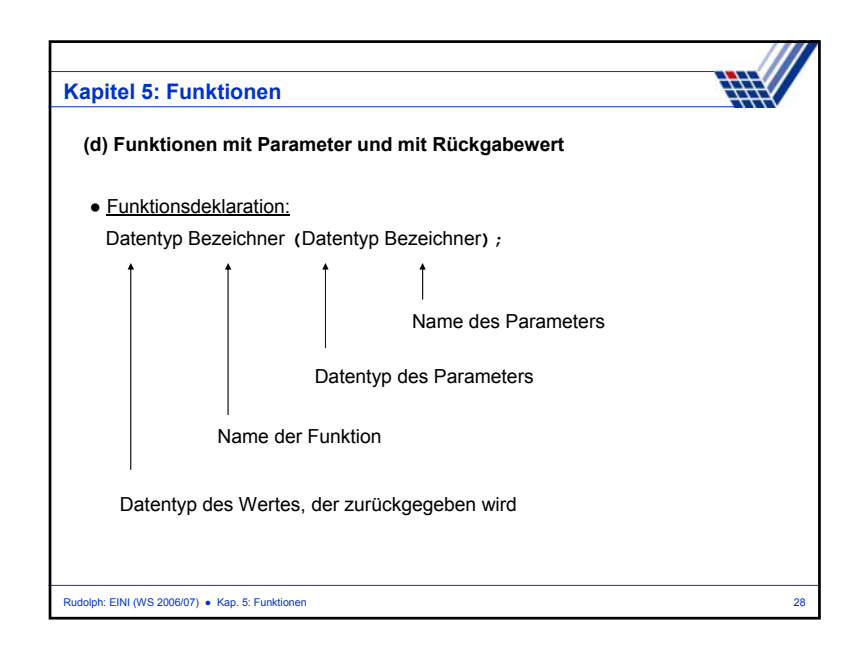

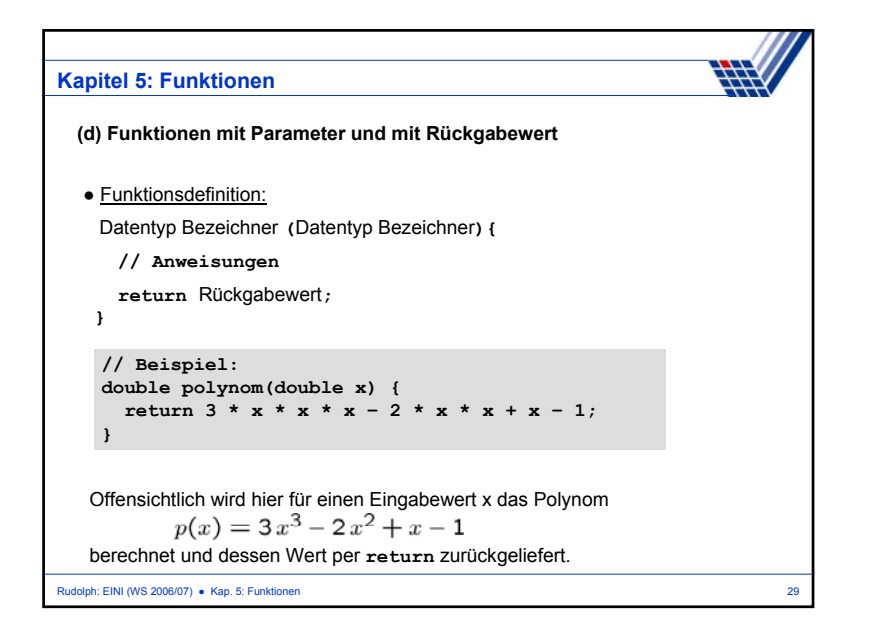

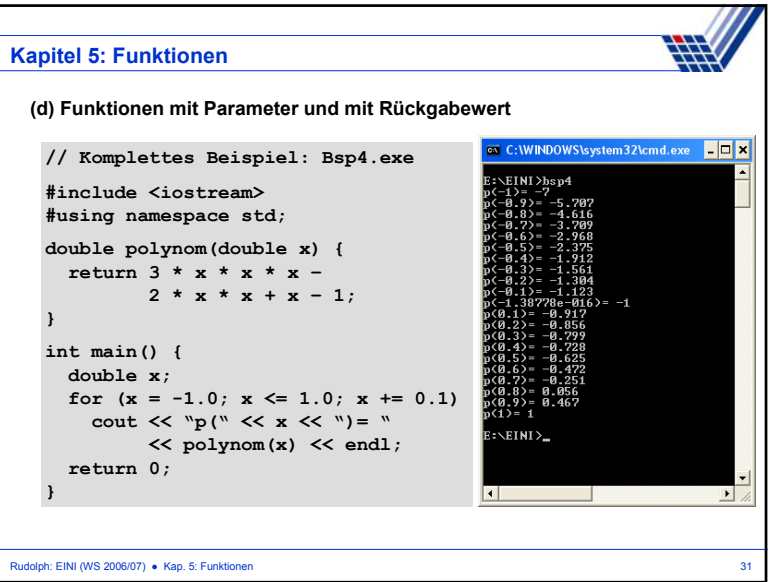

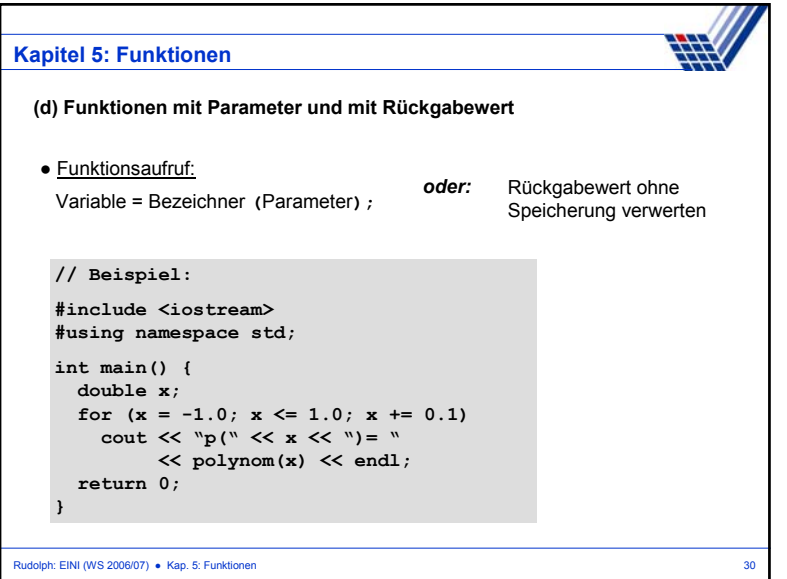